#### **Приложение**

к программе СПО 13.02.11 Техническая эксплуатация и обслуживание электрического и<br>электромеханического оборудования (по электромеханического оборудования (по отраслям)

## МИНИСТЕРСТВО ОБРАЗОВАНИЯ И МОЛОДЕЖНОЙ ПОЛИТИКИ СВЕРДЛОВСКОЙ ОБЛАСТИ

### **ГОСУДАРСТВЕННОЕ АВТОНОМНОЕ ПРОФЕССИОНАЛЬНОЕ ОБРАЗОВАТЕЛЬНОЕ УЧРЕЖДЕНИЕ СВЕРДЛОВСКОЙ ОБЛАСТИ «БОГДАНОВИЧСКИЙ ПОЛИТЕХНИКУМ»**

**УТВЕРЖДАЮ** Директор ГАПОУ СО «БПТ»

 $\leq$   $\leq$   $\leq$ « 2021 г.

### **РАБОЧАЯ ПРОГРАММА УЧЕБНОЙ ДИСЦИПЛИНЫ**

**ОП.01 Инженерная графика**

**Специальность 13.02.11** Техническая эксплуатация и обслуживание электрического и электромеханического оборудования (по отраслям)

**Форма обучения** очная **Срок обучения** 3 года 10 месяцев

2021

Программа рассмотрена на заседании ПИК технического профиля ГАПОУ СО «Богдановичский политехникум» Протокол № *1C*\_\_ от «25» июня 2021г. Председатель цикловой комиссии Е.В. Снежкова */*

Рабочая программа учебной дисциплины ОП.01 «ИНЖЕНЕРНАЯ ГРАФИКА» разработана на основе федерального государственного образовательного стандарта среднего профессионального образования (далее - ФГОС СПО) по специальности 13.02.11 - «Техническая эксплуатация и обслуживание электрического и электромеханического оборудования (по отраслям)», утвержденного приказом Минобрнауки РФ № 1196 от 7 декабря 2017 г., примерной основной образовательной программы по соответствующей специальности, зарегистрированной в государственном реестре примерных основных образовательных программ от 30 июля 2018 г. №13.02.11-180730, профессионального стандарта №361 «Электромеханик по эксплуатации, техническому обслуживанию и ремонту эскалаторов и пассажирских конвейеров» утвержденным приказом Министерства труда и социальной защиты 26.12.2014 № 1160н и с учетом запросов регионального рынка труда.

### Организация-разработчик:

Государственное бюджетное профессиональное образовательное учреждение Свердловской области «Богдановичский политехникум»

#### Автор:

Богомолова Наталья Ивановна, преподаватель высшей квалификационной категории ГАПОУ СО «Богдановичский политехникум»

## СОДЕРЖАНИЕ

## 1. ОБЩАЯ ХАРАКТЕРИСТИКА РАБОЧЕЙ ПРОГРАММЫ УЧЕБНОЙ 4 ДИСЦИПЛИНЫ ОП.01 «ИНЖЕНЕРНАЯ ГРАФИКА»

2. СТРУКТУРА И СОДЕРЖАНИЕ УЧЕБНОЙ ДИСЦИПЛИНЫ 6

3. УСЛОВИЯ РЕАЛИЗАЦИИ ПРОГРАММЫ УЧЕБНОЙ 13 ДИСЦИПЛИНЫ

**4.** КОНТРОЛЬ И ОЦЕНКА РЕЗУЛЬТАТОВ ОСВОЕНИЯ УЧЕБНОЙ 15 ДИСЦИПЛИНЫ

# **1. ОБЩАЯ ХАРАКТЕРИСТИКА РАБОЧЕЙ ПРОГРАММЫ УЧЕБНОЙ ДИСЦИПЛИНЫ ОП.01 «ИНЖЕНЕРНАЯ ГРАФИКА»**

**1.1 Место дисциплины в структуре основной образовательной программы:**

Учебная дисциплина «ИНЖЕНЕРНАЯ ГРАФИКА» является обязательной частью общепрофессионального цикла основной образовательной программы по специальности 13.02.11 Техническое эксплуатация и обслуживание электрического и электромеханического оборудования (по отраслям).

Учебная дисциплина «Инженерная графика» обеспечивает формирование профессиональных и общих компетенций по всем видам деятельности ФГОС СПО по специальности 13.02.11 Техническое эксплуатация и обслуживание электрического и электромеханического оборудования (по отраслям). Особое значение дисциплина имеет при формировании и развитии ОК01 - ОК09, ПК1.1 -1.3, ПК2.1, ПК4.1-4.2

#### **1.2 Цель и планируемые результаты освоения дисциплины:**

В рамках программы учебной дисциплины обучающимися осваиваются умения и знания

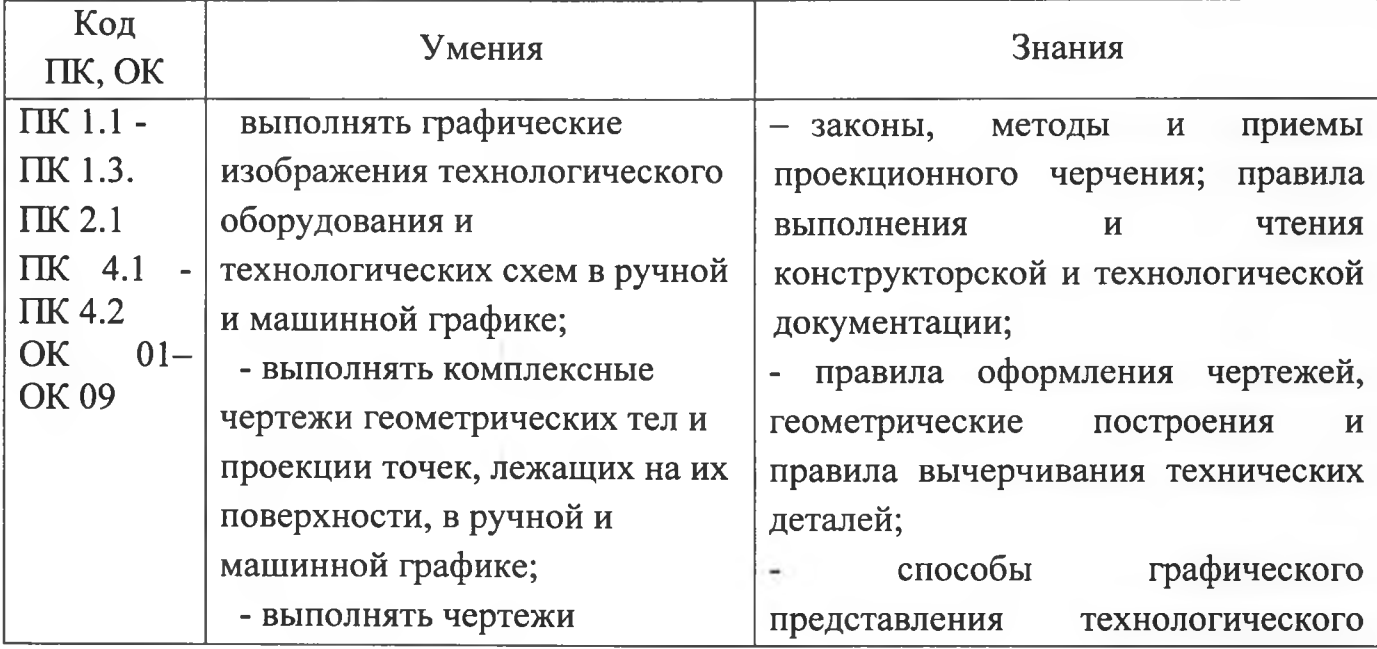

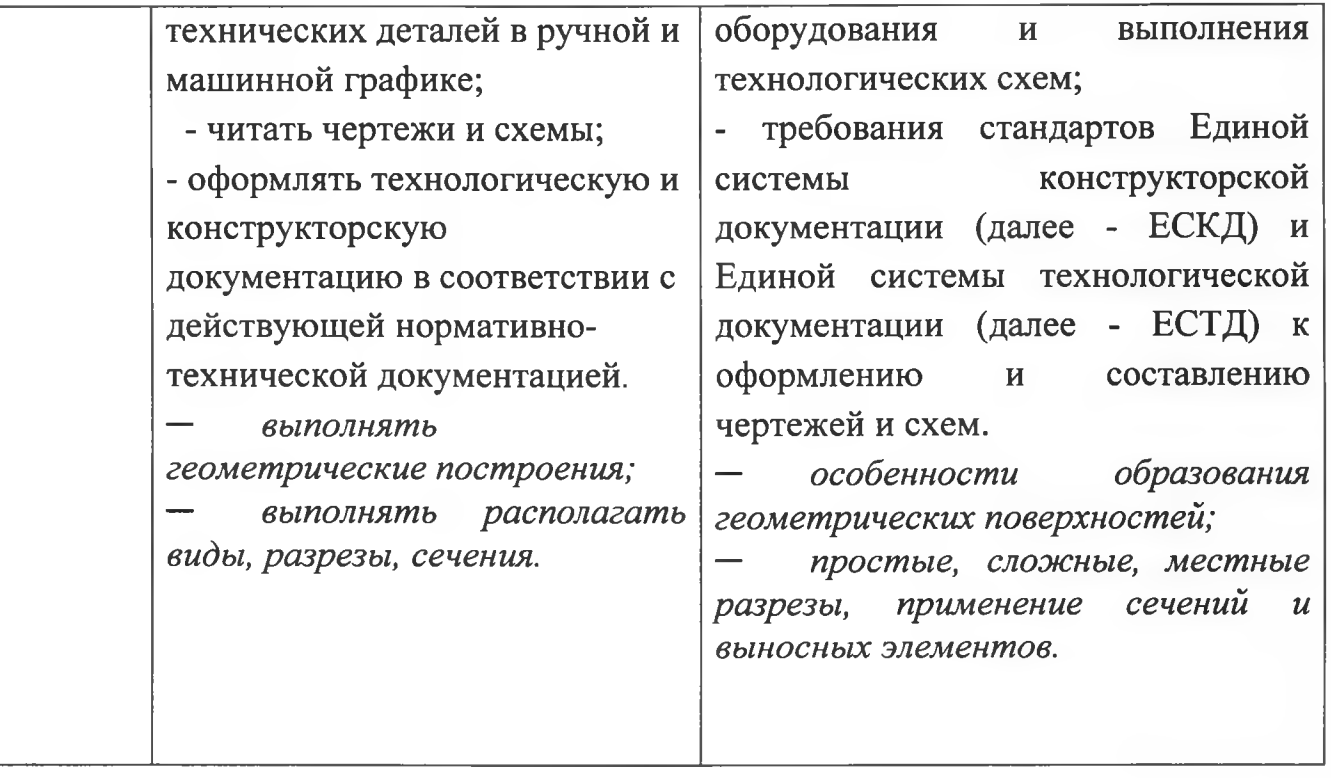

## **2. СТРУКТУРА И СОДЕРЖАНИЕ УЧЕБНОЙ ДИСЦИПЛИНЫ**

### **2.1 Объем учебной дисциплины и виды учебной работы**

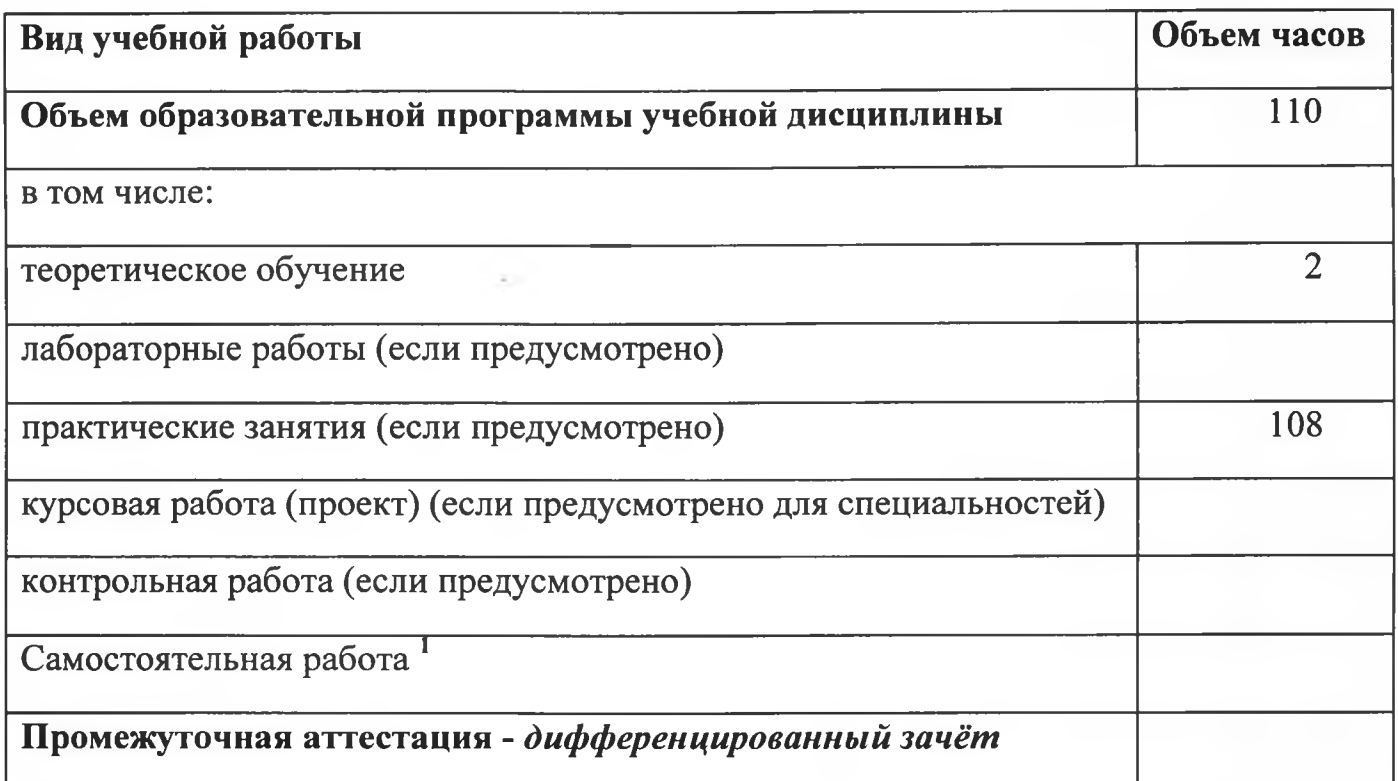

<sup>1</sup> **Самостоятельная работа в рамках образовательной программы планируется образовательной организацией с соответствии с требованиями ФГОС СПО в пределах объема учебной дисциплины в количестве часов, необходимом для выполнения заданий самостоятельной работы обучающихся, предусмотренных тематическим планом и содержанием учебной дисциплины.**

# **2.2. Тематический план и содержание учебной дисциплины «ИНЖЕНЕРНАЯ ГРАФИКА»**

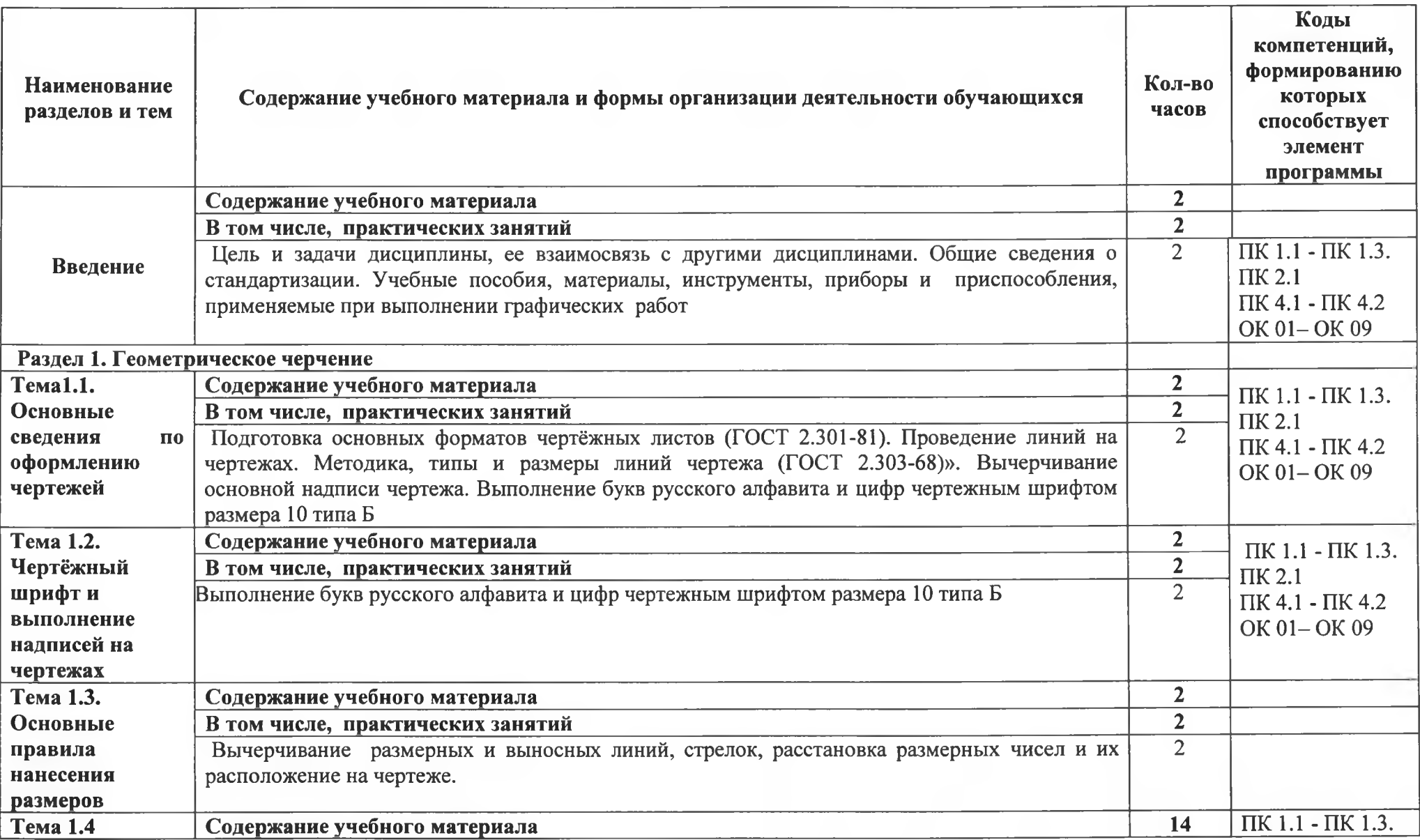

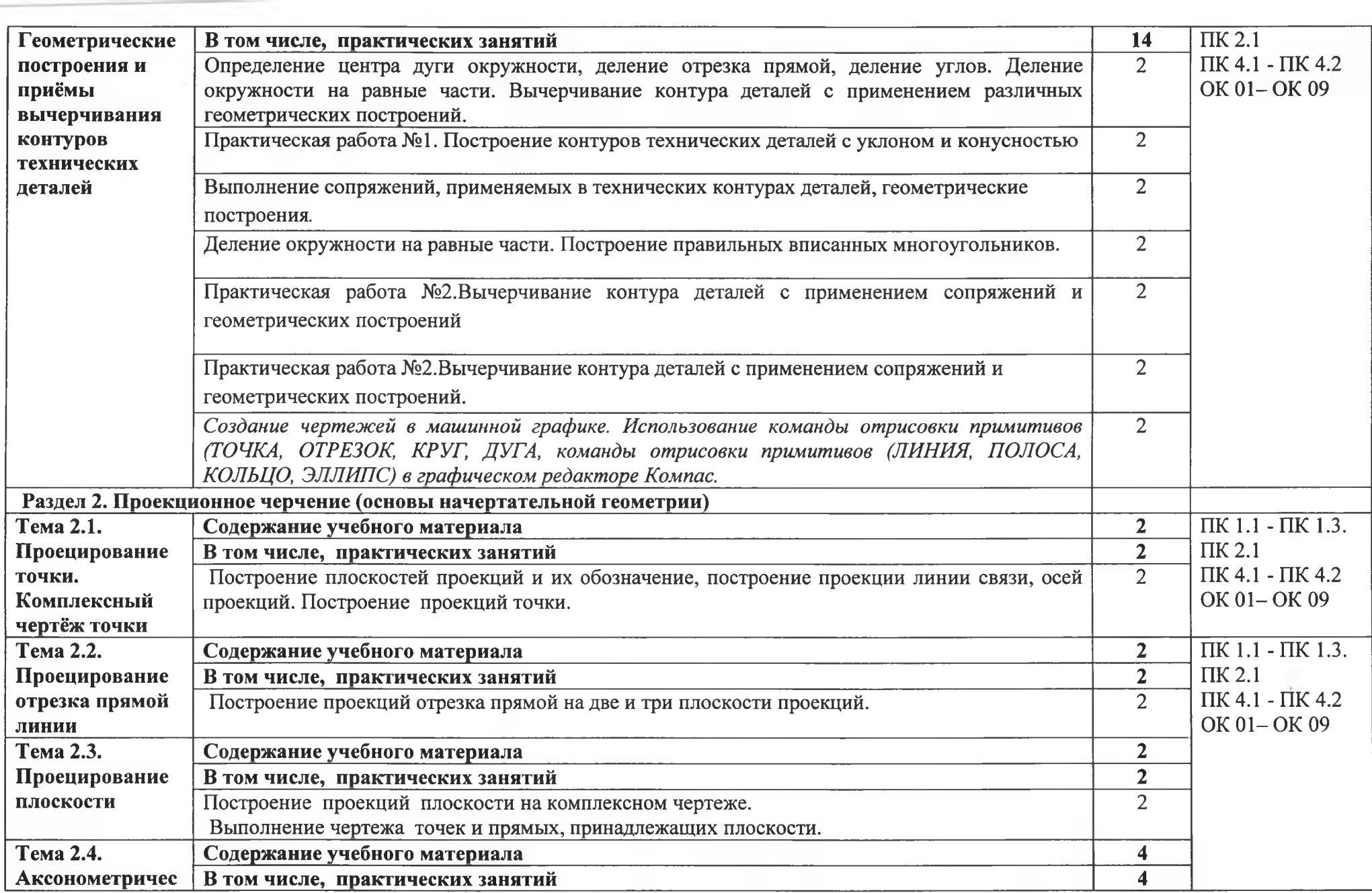

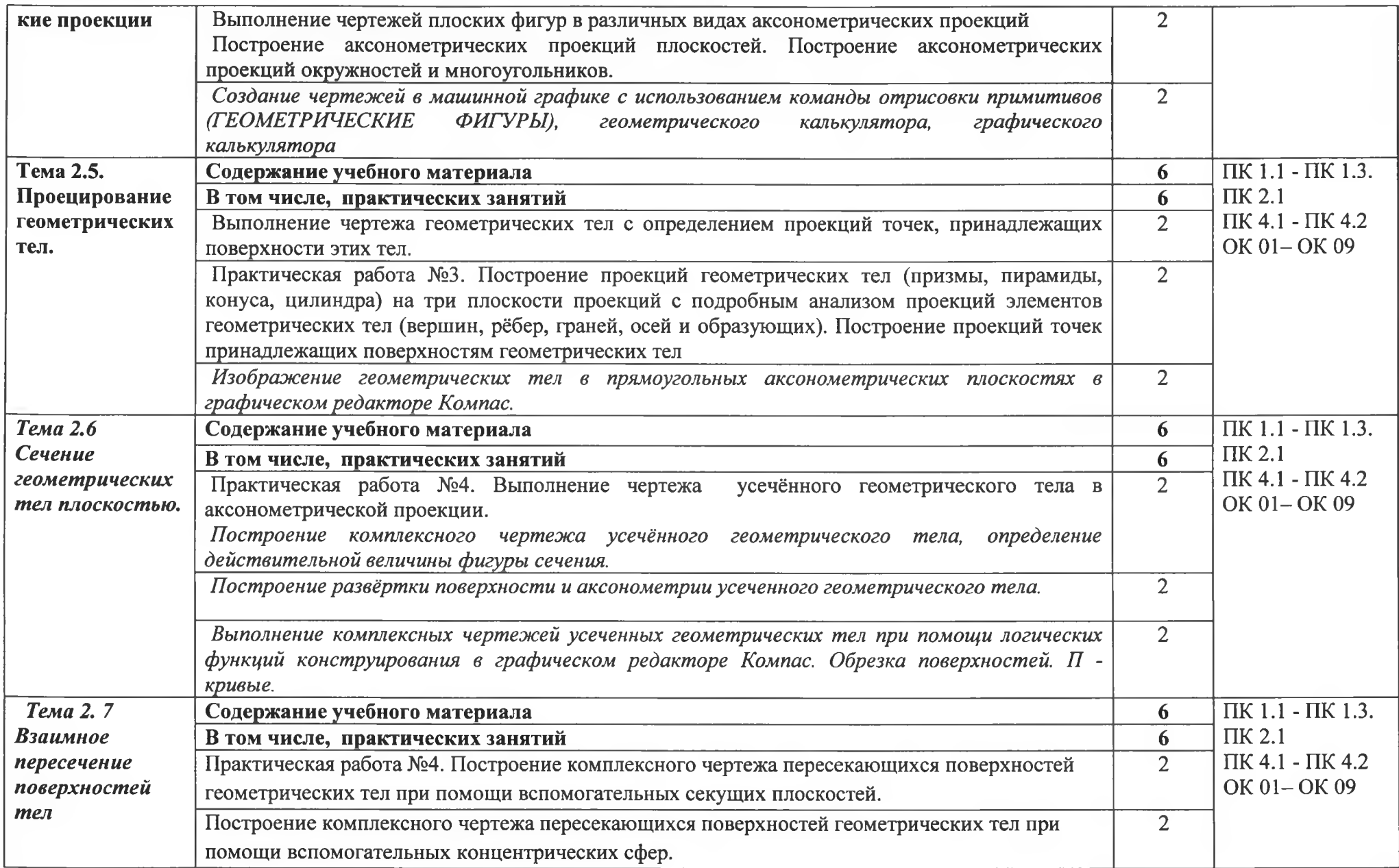

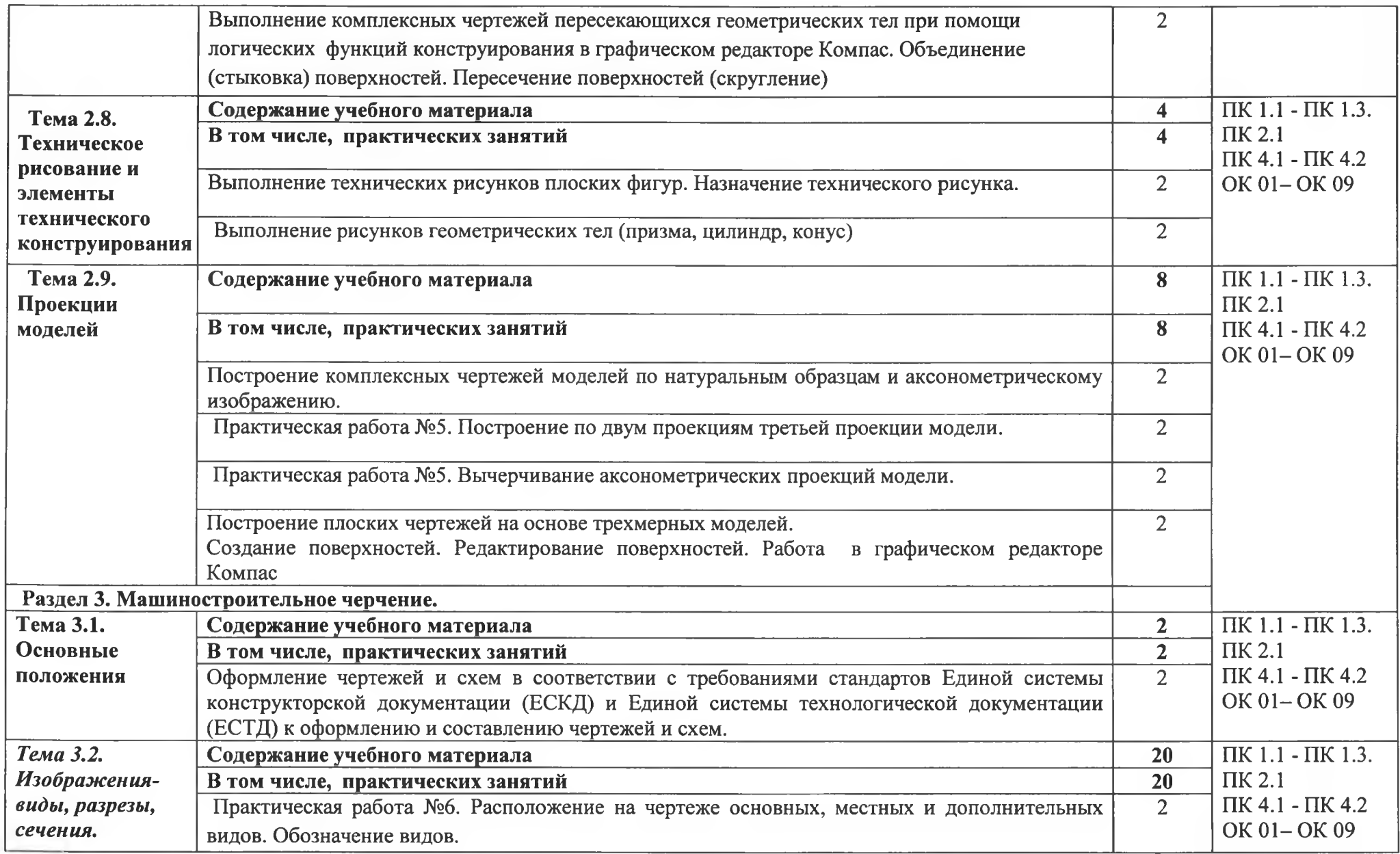

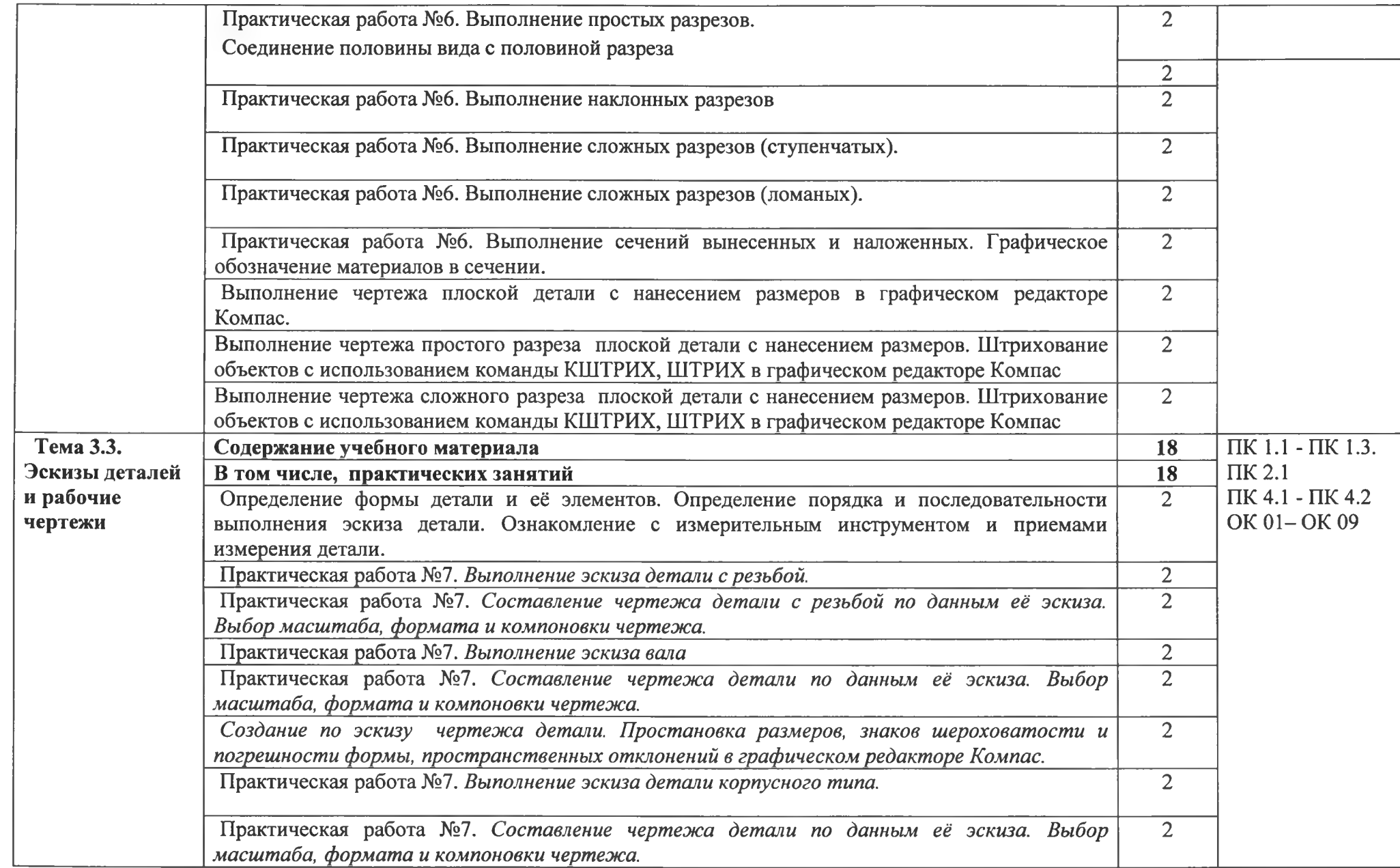

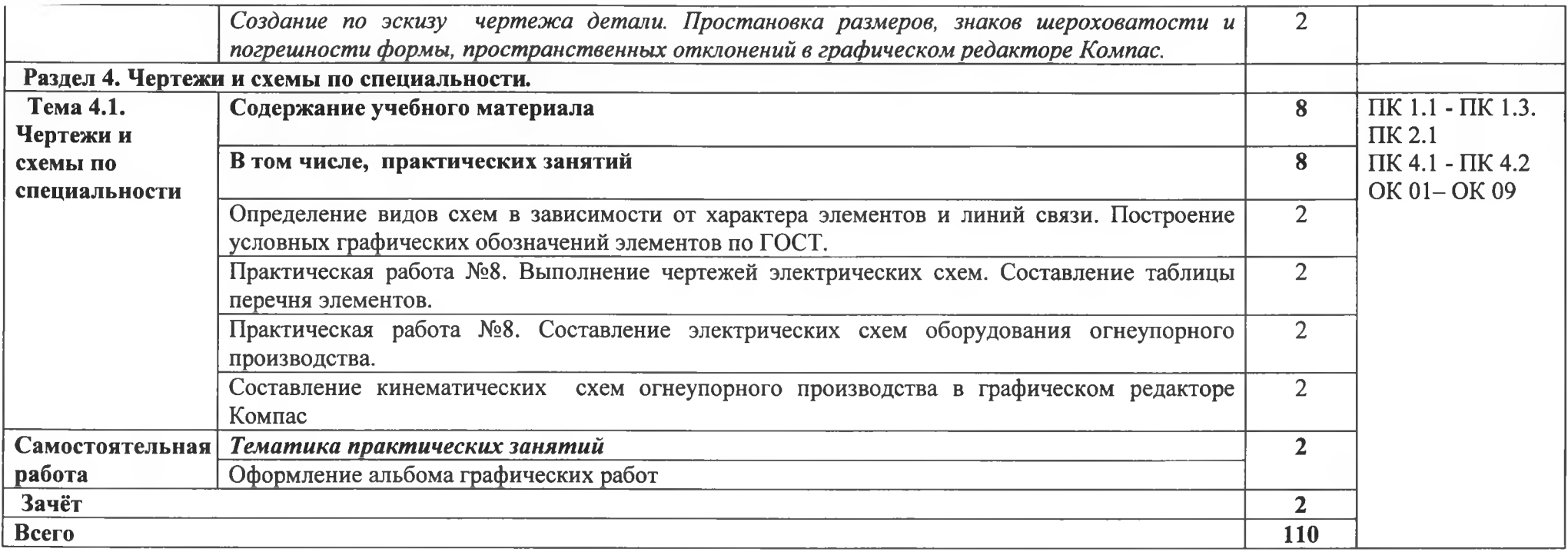

## **Для характеристики уровня усвоения учебного материала используются следующие обозначения:**

1. - ознакомительный (узнавание ранее изученных объектов, свойств);

2. - репродуктивный (выполнение деятельности по образцу, инструкции или под руководством)

3. - продуктивный (планирование и самостоятельное выполнение деятельности, решение проблемных задач)

### **3. УСЛОВИЯ РЕАЛИЗАЦИИ ПРОГРАММЫ УЧЕБНОЙ ДИСЦИПЛИНЫ**

3.1 Для реализации программы учебной дисциплины предусмотрены следующие специальные помещения:

### **Кабинет №46 Инженерная графика**

Оборудование кабинета и рабочих мест кабинета:

- посадочные места на 20 обучающихся;
- доска магнитная;
- демонстрационные чертёжные инструменты;
- альбомы графических работ и упражнений;
- Натуральные пособия, макеты, модели, детали.

Лаборатория «Информационные технологии в профессиональной деятельности», оснащенная необходимым для реализации программы учебной дисциплины **оборудованием:**

- компьютеры
- калькуляторы
- принтер
- сканер
- модем

#### **3.2 Информационное обеспечение реализации программы**

Для реализации программы библиотечный фонд образовательной организации должен иметь печатные и/или электронные образовательные и информационные ресурсы, рекомендуемых для использования в образовательном процессе

### **3.2.1. Печатные издания**

Основные источники:

1. Бродский А.М. и др. Техническая графика (металлообработка) / А.М. Бродский ОИЦ «Академия» (10-ое изд. ст.) 2016. - 150с.

2. Бродский А.М. и др. Черчение (металлообработка) А.М. Бродский ОИЦ «Академия» (11-ое изд. ст.) 2016. - 130с.

3. Васильева Л.С. Черчение (металлообработка) Практикум / Л.С. Васильева ОИЦ «Академия» (7-ое изд. ст.) 2016. - 150с.

Дополнительные источники:

1. Боголюбов С. К. Инженерная графика / С. К. Боголюбов. - М.: Машиностроение, 2010. - 351 с.

# **3.2.2. Электронные издания (электронные ресурсы)**

- 1. Черчение Техническое черчение [Электронный ресурс]: сайт // Режим доступа: <http://nacherchv.ru/>.
- 2. Разработка чертежей: правила их выполнения и госты [Электронный ресурс]: сайт // Режим доступа: **[http://www.greb.rU/3/inggrafikacherchenie/.](http://www.greb.rU/3/inggrafikacherchenie/)**

## **4. КОНТРОЛЬ И ОЦЕНКА РЕЗУЛЬТАТОВ УСВОЕНИЯ УЧЕБНОЙ ДИСЦИПЛИНЫ\_\_\_\_\_\_\_\_\_\_\_\_\_\_\_\_\_\_\_\_\_\_\_\_\_\_\_\_\_\_\_\_\_\_\_\_\_\_\_\_\_\_\_\_\_\_\_\_\_\_\_\_\_**

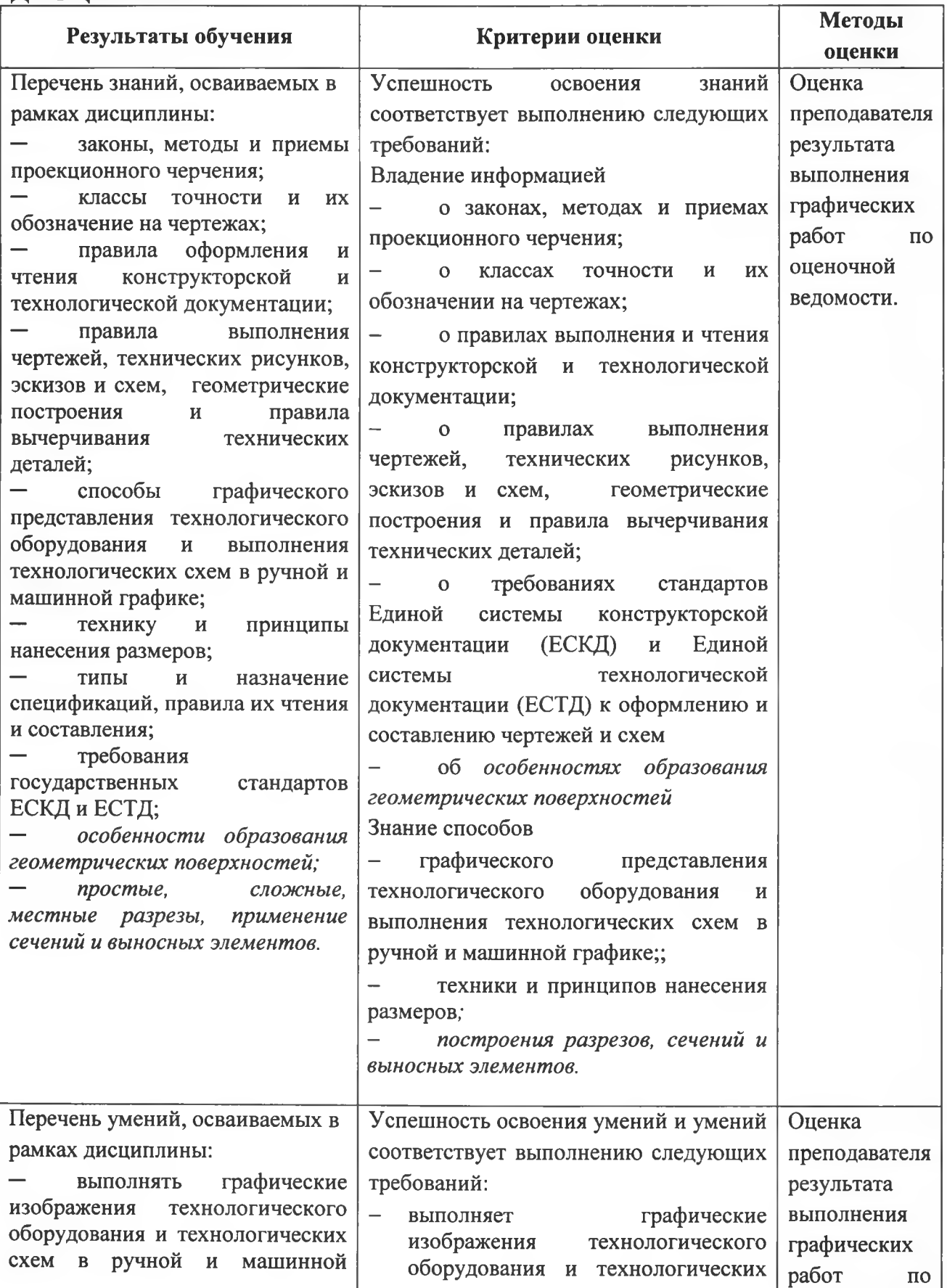

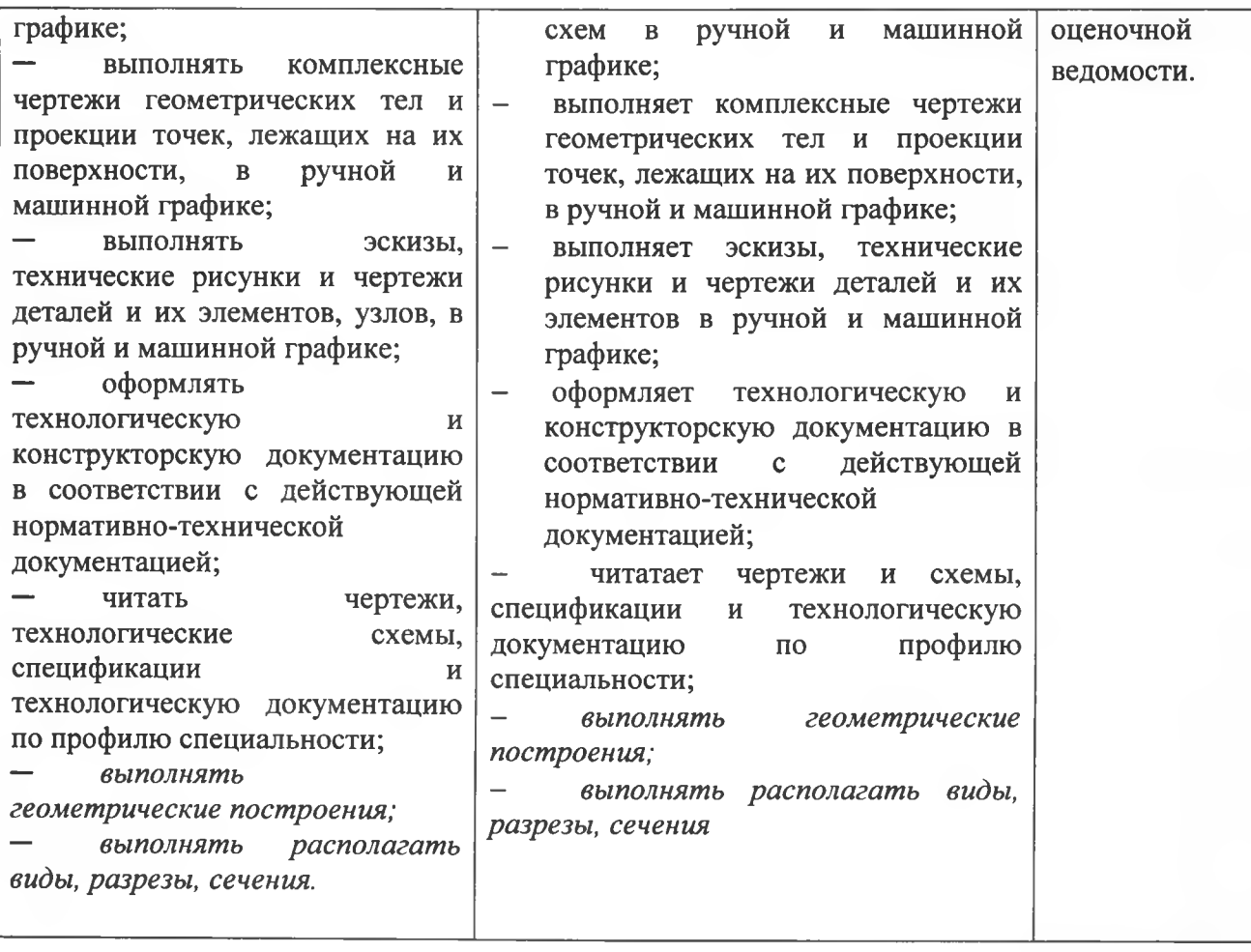